# **DFP**

# October 5, 2010

<span id="page-0-1"></span><span id="page-0-0"></span>DFP-package *DFP Package Overview*

# Description

This package provides a supervised technique able to identify differentially expressed genes, based on the construction of *Fuzzy Patterns* (FPs). The *Fuzzy Patterns* are built by means of applying 3 *Membership Functions* to discretized gene expression values.

# Details

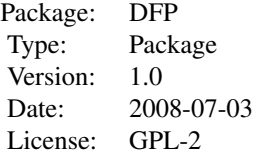

The main functionality of the package is provided by the [discriminantFuzzyPattern](#page-9-0) function, which works in a 4-step process:

- 1. Calculates the *Membership Functions*. These functions are used in the next step to discretize gene expression data.
- 2. Discretizes the gene expression data (float values) into 'Low', 'Medium' or 'High' labels.
- 3. Calculates a *Fuzzy Pattern* for each category. To do this, a given percentage of the samples belonging to a category must have the same label ('Low', 'Medium' or 'High').
- 4. Calculates the *Discriminant Fuzzy Pattern* (DFP) that includes those genes present in two or more FPs with different assigned labels.

Additional data classes: ExpressionSet, AnnotatedDataFrame.

# Author(s)

<span id="page-1-1"></span>F. Diaz; F. Fdez-Riverola; D. Glez-Pena; J.M. Corchado. Using Fuzzy Patterns for Gene Selection and Data Reduction on Microarray Data. 7th International Conference on Intelligent Data Engineering and Automated Learning: IDEAL 2006, (2006) pp. 1095-1102

# Examples

```
#########################################
############ Get sample data ############
#########################################
library(DFP)
data(rmadataset)
#########################################
# Filter the most representative genes #
#########################################
res <- discriminantFuzzyPattern(rmadataset)
#########################################
###### Different result displays ########
#########################################
```
plotMembershipFunctions(rmadataset, res\$membership.functions, featureNames(rmadataset)[1:2] showDiscreteValues(res\$discrete.values, featureNames(rmadataset)[1:10], c("healthy", "AMI showFuzzyPatterns(res\$fuzzy.patterns, "healthy")[21:50] plotDiscriminantFuzzyPattern(res\$discriminant.fuzzy.pattern)

<span id="page-1-0"></span>ExpressionLevel-class

*Class "ExpressionLevel"*

#### **Description**

A virtual class which represents a generic *Membership Function*.

#### Objects from the Class

A virtual Class: No objects may be created from it.

# Slots

center: Object of class "numeric". Represents the peak point in the function curve.

width: Object of class "numeric". Represents the length of values lower than 1 and greater than 0 in the function curve.

- show signature (object =  $"ExpressionLevel"$ ): Prints the ExpressionLevel subclass of the object.
- setValues signature(object = "ExpressionLevel", values = "numeric"): Generic function to be implemented in the subclasses.
- computeMembership signature(object = "ExpressionLevel",  $x =$  "numeric"): Generic function to be implemented in the subclasses.

<span id="page-2-0"></span>Rodrigo Alvarez-Gonzalez Daniel Glez-Pena Fernando Diaz Florentino Fdez-Riverola Maintainer: Rodrigo Alvarez-Gonzalez <<rodrigo.djv@uvigo.es>>

# References

F. Diaz; F. Fdez-Riverola; D. Glez-Pena; J.M. Corchado. Using Fuzzy Patterns for Gene Selection and Data Reduction on Microarray Data. 7th International Conference on Intelligent Data Engineering and Automated Learning: IDEAL 2006, (2006) pp. 1095-1102

#### Examples

showClass("ExpressionLevel")

HighExpressionLevel-class

*Class "HighExpressionLevel"*

# **Description**

A class which represents a *Membership Function* to determine the membership of a numeric value to the 'High' discrete label. The result depends on the 'center' and 'width' values.

#### Objects from the Class

Objects can be created by calls of the form new("HighExpressionLevel").

#### Slots

center: Object of class "numeric". Represents the peak point in the function curve.

width: Object of class "numeric". Represents the length of values lower than 1 and greater than 0 in the function curve.

#### Extends

Class ["ExpressionLevel"](#page-1-0), directly.

- setValues signature(object = "HighExpressionLevel", values = "numeric"): Establishes the 'center' and 'width' slots of the object, given a vector of numeric values.
- computeMembership signature(object = "HighExpressionLevel",  $x =$  "numeric"): Returns a value in the [0,1] interval, which represents the membership to the 'High' discrete label.

Rodrigo Alvarez-Gonzalez Daniel Glez-Pena Fernando Diaz Florentino Fdez-Riverola Maintainer: Rodrigo Alvarez-Gonzalez <<rodrigo.djv@uvigo.es>>

# References

F. Diaz; F. Fdez-Riverola; D. Glez-Pena; J.M. Corchado. Using Fuzzy Patterns for Gene Selection and Data Reduction on Microarray Data. 7th International Conference on Intelligent Data Engineering and Automated Learning: IDEAL 2006, (2006) pp. 1095-1102

#### Examples

showClass("HighExpressionLevel")

LowExpressionLevel-class

*Class "LowExpressionLevel"*

# **Description**

A class which represents a *Membership Function* to determine the membership of a numeric value to the 'Low' discrete label. The result depends on the 'center' and 'width' values.

#### Objects from the Class

Objects can be created by calls of the form new("LowExpressionLevel").

#### Slots

center: Object of class "numeric". Represents the peak point in the function curve.

width: Object of class "numeric". Represents the length of values lower than 1 and greater than 0 in the function curve.

#### Extends

Class ["ExpressionLevel"](#page-1-0), directly.

- setValues signature(object = "LowExpressionLevel", values = "numeric"): Establishes the 'center' and 'width' slots of the object, given a vector of numeric values.
- computeMembership signature(object = "LowExpressionLevel",  $x = "numeric")$ : Returns a value in the [0,1] interval, which represents the membership to the 'Low' discrete label.

<span id="page-3-0"></span>

<span id="page-4-0"></span>Rodrigo Alvarez-Gonzalez Daniel Glez-Pena Fernando Diaz Florentino Fdez-Riverola Maintainer: Rodrigo Alvarez-Gonzalez <<rodrigo.djv@uvigo.es>>

# References

F. Diaz; F. Fdez-Riverola; D. Glez-Pena; J.M. Corchado. Using Fuzzy Patterns for Gene Selection and Data Reduction on Microarray Data. 7th International Conference on Intelligent Data Engineering and Automated Learning: IDEAL 2006, (2006) pp. 1095-1102

#### Examples

showClass("LowExpressionLevel")

MediumExpressionLevel-class

*Class "MediumExpressionLevel"*

# **Description**

A class which represents a *Membership Function* to determine the membership of a numeric value to the 'Medium' discrete label. The result depends on the 'center' and 'width' values.

#### Objects from the Class

Objects can be created by calls of the form new("MediumExpressionLevel").

#### Slots

center: Object of class "numeric". Represents the peak point in the function curve.

width: Object of class "numeric". Represents the length of values lower than 1 and greater than 0 in the function curve.

#### Extends

Class ["ExpressionLevel"](#page-1-0), directly.

- setValues signature(object = "MediumExpressionLevel", values = "numeric"): Establishes the 'center' and 'width' slots of the object, given a vector of numeric values.
- computeMembership signature(object = "MediumExpressionLevel", x = "numeric"): Returns a value in the [0,1] interval, which represents the membership to the 'Medium' discrete label.

Rodrigo Alvarez-Gonzalez Daniel Glez-Pena Fernando Diaz Florentino Fdez-Riverola Maintainer: Rodrigo Alvarez-Gonzalez <<rodrigo.djv@uvigo.es>>

#### References

F. Diaz; F. Fdez-Riverola; D. Glez-Pena; J.M. Corchado. Using Fuzzy Patterns for Gene Selection and Data Reduction on Microarray Data. 7th International Conference on Intelligent Data Engineering and Automated Learning: IDEAL 2006, (2006) pp. 1095-1102

#### Examples

showClass("MediumExpressionLevel")

calculateDiscriminantFuzzyPattern *Calculates the Discriminant Fuzzy Pattern to select significative genes*

# Description

Calculates the *Discriminant Fuzzy Pattern* (DFP) that includes those genes present in two or more FPs with different assigned labels.

#### Usage

calculateDiscriminantFuzzyPattern(rmadataset, fps)

#### Arguments

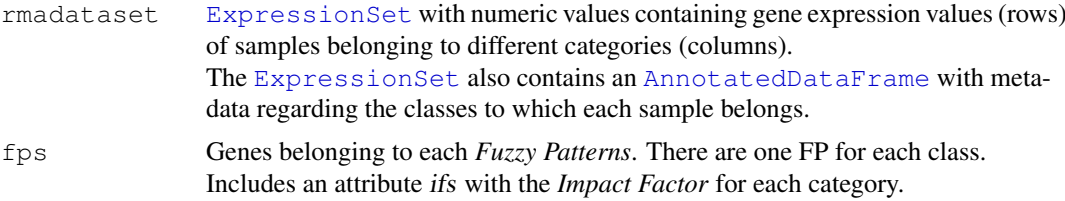

#### Value

Genes belonging to the final DFP. Includes an attribute ifs with the *Impact Factor* for each category.

# Author(s)

<span id="page-5-0"></span>

<span id="page-6-0"></span>F. Diaz; F. Fdez-Riverola; D. Glez-Pena; J.M. Corchado. Using Fuzzy Patterns for Gene Selection and Data Reduction on Microarray Data. 7th International Conference on Intelligent Data Engineering and Automated Learning: IDEAL 2006, (2006) pp. 1095-1102

```
calculateFuzzyPatterns
```
*Calculates a Fuzzy Pattern for each category of the samples*

#### Description

Calculates a *Fuzzy Pattern* for each category. To do this, a given percentage of the samples belonging to a category must have the same label ('Low', 'Medium' or 'High').

# Usage

calculateFuzzyPatterns(rmadataset, dvs, piVal =  $0.9$ , overlapping = 2)

# Arguments

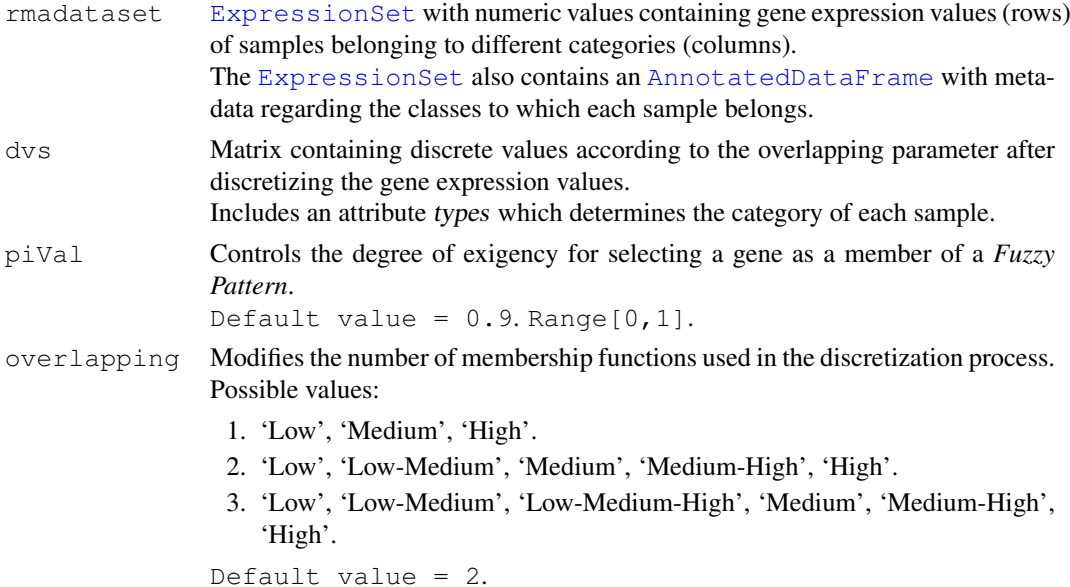

# Value

Genes belonging to each *Fuzzy Patterns*. There are one FP for each class. Includes an attribute ifs with the *Impact Factor* for each category.

# Author(s)

<span id="page-7-0"></span>F. Diaz; F. Fdez-Riverola; D. Glez-Pena; J.M. Corchado. Using Fuzzy Patterns for Gene Selection and Data Reduction on Microarray Data. 7th International Conference on Intelligent Data Engineering and Automated Learning: IDEAL 2006, (2006) pp. 1095-1102

calculateMembershipFunctions

*Calculates Membership Functions*

# Description

Calculates the *Membership Functions*. These functions are used in the next step ([discretizeExpressionValues](#page-8-0)) to discretize gene expression data.

#### Usage

```
calculateMembershipFunctions(rmadataset, skipFactor = 3)
```
# Arguments

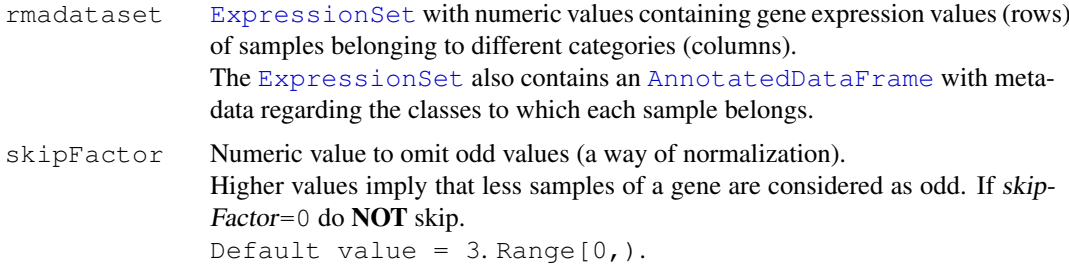

#### Value

*Membership functions* to determine the discret value (linguistic label) corresponding to a given gene expression level.

# Author(s)

Rodrigo Alvarez-Gonzalez Daniel Glez-Pena Fernando Diaz Florentino Fdez-Riverola Maintainer: Rodrigo Alvarez-Gonzalez <<rodrigo.djv@uvigo.es>>

# References

<span id="page-8-1"></span><span id="page-8-0"></span>discretizeExpressionValues

*Function to discretize gene expression data*

# Description

Discretizes the gene expression data (float values) into 'Low', 'Medium' or 'High' labels.

# Usage

discretizeExpressionValues(rmadataset, mfs, zeta = 0.5, overlapping = 2)

# Arguments

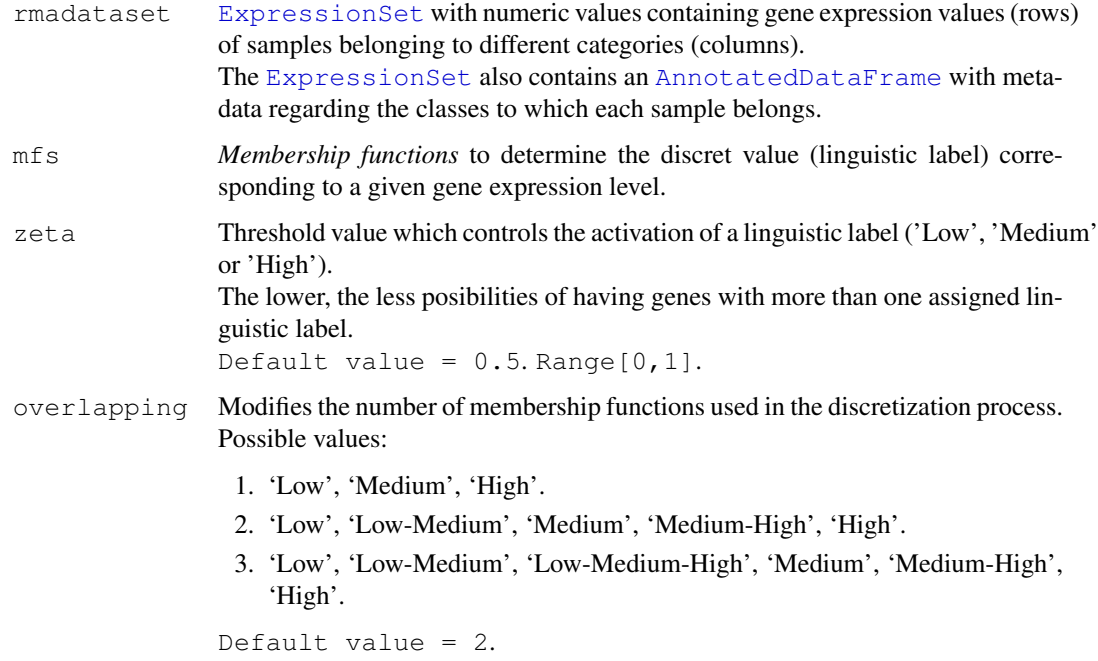

# Value

Matrix containing discrete values according to the overlapping parameter after discretizing the gene expression values.

Includes an attribute types which determines the category of each sample.

# Author(s)

<span id="page-9-1"></span>F. Diaz; F. Fdez-Riverola; D. Glez-Pena; J.M. Corchado. Using Fuzzy Patterns for Gene Selection and Data Reduction on Microarray Data. 7th International Conference on Intelligent Data Engineering and Automated Learning: IDEAL 2006, (2006) pp. 1095-1102

<span id="page-9-0"></span>discriminantFuzzyPattern

*Discriminant Fuzzy Pattern to filter genes*

# Description

*discriminantFuzzyPattern* discovers significant genes based on the construction of *Fuzzy Patterns* (FPs). The *Fuzzy Patterns* are built by means of applying 3 *Membership Functions* to the gene expression values in the matrix *rmadataset*.

# Usage

```
discriminantFuzzyPattern(rmadataset, skipFactor = 3, zeta = 0.5, overlapping = 2
```
# Arguments

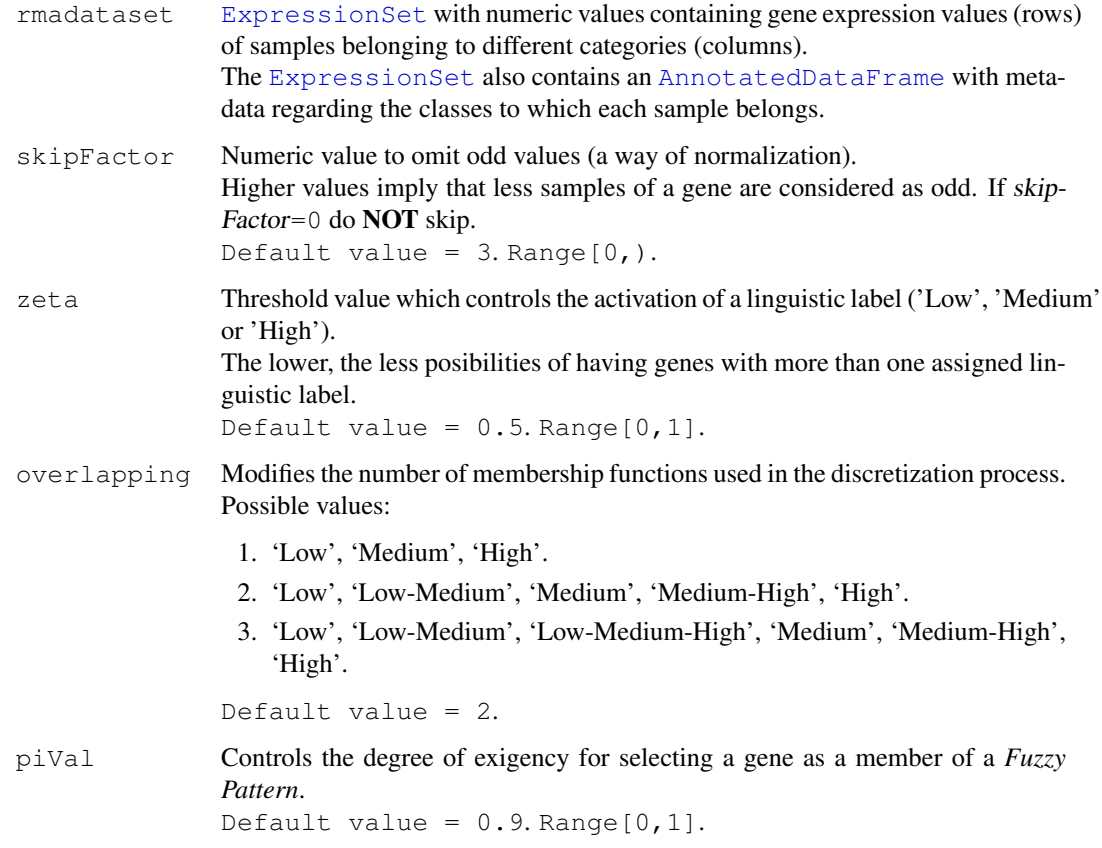

# Details

The [discriminantFuzzyPattern](#page-9-0) function works in a 4-step process:

- 1. Calculates the *Membership Functions*. These functions are used in the next step to discretize gene expression data.
- 2. Discretizes the gene expression data (float values) into 'Low', 'Medium' or 'High' labels.
- 3. Calculates a *Fuzzy Pattern* for each category. To do this, a given percentage of the samples belonging to a category must have the same label ('Low', 'Medium' or 'High').
- 4. Calculates the *Discriminant Fuzzy Pattern* (DFP) that includes those genes present in two or more FPs with different assigned labels.

### Value

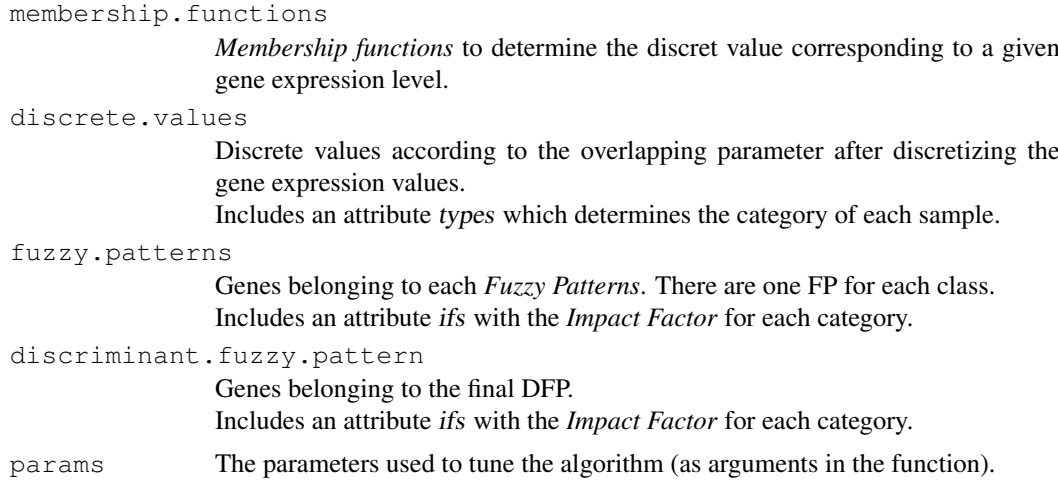

# Author(s)

Rodrigo Alvarez-Gonzalez Daniel Glez-Pena Fernando Diaz Florentino Fdez-Riverola Maintainer: Rodrigo Alvarez-Gonzalez <<rodrigo.djv@uvigo.es>>

#### References

F. Diaz; F. Fdez-Riverola; D. Glez-Pena; J.M. Corchado. Using Fuzzy Patterns for Gene Selection and Data Reduction on Microarray Data. 7th International Conference on Intelligent Data Engineering and Automated Learning: IDEAL 2006, (2006) pp. 1095-1102

#### Examples

```
#########################################
############ Get sample data ############
#########################################
library(DFP)
data(rmadataset)
#########################################
# Filters the most representative genes #
```

```
#########################################
res <- discriminantFuzzyPattern(rmadataset)
summary(res)
```
plotDiscriminantFuzzyPattern

*Plots the Discriminant Fuzzy Pattern of the relevant genes*

#### Description

This function plots the *Discriminant Fuzzy Pattern* of the relevant genes (in rows) for the sample classes (in columns), as well as the impact factor which determines if a gene belongs to a *Fuzzy Pattern* in a class (if its value is higher than the *piVal*).

The relevant genes are those which are present in almost two different *Fuzzy Patterns* with different linguistic labels.

The plotting is made in both graphical and text mode.

# Usage

```
plotDiscriminantFuzzyPattern(dfp, overlapping = 2)
```
#### Arguments

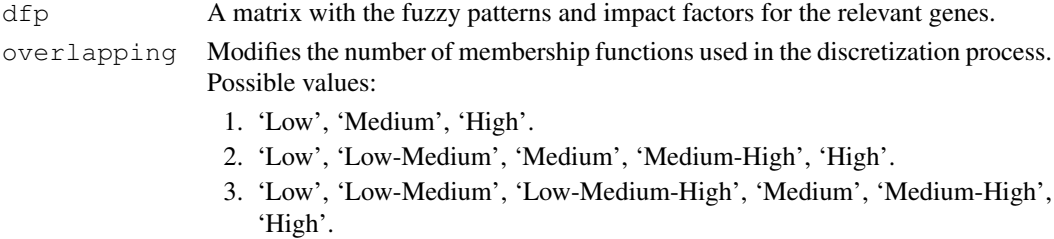

Default value = 2.

# Value

A matrix with the discriminant genes in rows, along with the *Fuzzy Pattern* for each class (in columns).

This object contains an attribute (ifs) which stores the *Impact Factors* used to determine if a gene belongs to a *Fuzzy Pattern* in a class (if the value is higher than the piVal).

#### Author(s)

Rodrigo Alvarez-Gonzalez Daniel Glez-Pena Fernando Diaz Florentino Fdez-Riverola Maintainer: Rodrigo Alvarez-Gonzalez <<rodrigo.djv@uvigo.es>>

# References

<span id="page-11-0"></span>

<span id="page-12-0"></span>plotMembershipFunctions

*Plots the Membership Functions (Low, Medium, High) used to discretize gene expression values*

# Description

Each gene has 3 *Membership Functions* ('Low', 'Medium' and 'High') which can be plotted as curves in graphical mode.

In the text mode a membership function is represented with its *center* and *width*.

This function receives one or more gene names and plots the results in both graphical and text mode. If a set of genes containing more than 36 elements is provided, only the text mode is available.

#### Usage

plotMembershipFunctions(rmadataset, mfs, genes)

#### Arguments

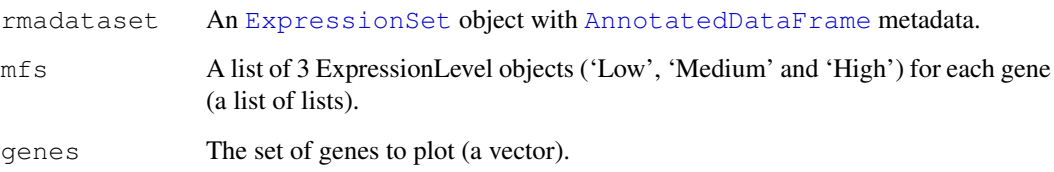

# Value

A dataframe with the values of the membership functions ('Low', 'Medium' and 'High') for each gene (in rows) received as a parameter.

# Author(s)

Rodrigo Alvarez-Gonzalez Daniel Glez-Pena Fernando Diaz Florentino Fdez-Riverola Maintainer: Rodrigo Alvarez-Gonzalez <<rodrigo.djv@uvigo.es>>

#### References

#### <span id="page-13-0"></span>Description

This function creates an [ExpressionSet](#page-0-0) with an [AnnotatedDataFrame](#page-0-0). To do this, it requires two CSV files in a predefined format:

- 1. 'exprsData' with the expression values of genes (in rows) of different samples (in columns).
- 2. 'pData' with the samples (in columns) and the metadata 'class' (the most important for the algorithm [discriminantFuzzyPattern](#page-9-0)), 'age' and 'sex'.

#### Usage

readCSV(fileExprs, filePhenodata)

# Arguments

fileExprs The path to the exprsData file. filePhenodata

The path to the pData file.

# Value

An [ExpressionSet](#page-0-0) object with an [AnnotatedDataFrame](#page-0-0) storing 'class', 'age' and 'sex' information.

# Author(s)

Rodrigo Alvarez-Gonzalez Daniel Glez-Pena Fernando Diaz Florentino Fdez-Riverola Maintainer: Rodrigo Alvarez-Gonzalez <<rodrigo.djv@uvigo.es>>

# References

F. Diaz; F. Fdez-Riverola; D. Glez-Pena; J.M. Corchado. Using Fuzzy Patterns for Gene Selection and Data Reduction on Microarray Data. 7th International Conference on Intelligent Data Engineering and Automated Learning: IDEAL 2006, (2006) pp. 1095-1102

#### Examples

```
dataDir <- system.file("extdata", package="DFP"); dataDir
fileExprs <- file.path(dataDir, "exprsData.csv"); fileExprs
filePhenodata <- file.path(dataDir, "pData.csv"); filePhenodata
rmadataset <- readCSV(fileExprs, filePhenodata); rmadataset
pData(phenoData(rmadataset))
exprs(rmadataset)[1:10,1:5]
```
<span id="page-14-0"></span>

#### Description

This [ExpressionSet](#page-0-0) object includes an [AnnotatedDataFrame](#page-0-0) with metadata about 'Disease type' (the most important for the algorithm), 'Patient age' and 'Patient gender'. This data set gives the expression values of 500 genes in 35 samples.

#### Usage

```
data(rmadataset)
```
#### Format

[ExpressionSet](#page-0-0) str(pData(phenoData(rmadataset))) [AnnotatedDataFrame](#page-0-0) str(exprs(rmadataset))

#### Author(s)

Rodrigo Alvarez-Gonzalez Daniel Glez-Pena Fernando Diaz Florentino Fdez-Riverola Maintainer: Rodrigo Alvarez-Gonzalez <<rodrigo.djv@uvigo.es>>

#### References

F. Diaz; F. Fdez-Riverola; D. Glez-Pena; J.M. Corchado. Using Fuzzy Patterns for Gene Selection and Data Reduction on Microarray Data. 7th International Conference on Intelligent Data Engineering and Automated Learning: IDEAL 2006, (2006) pp. 1095-1102

# Examples

```
data(rmadataset)
featureNames(rmadataset)[1:20]
sampleNames(rmadataset)
varLabels(rmadataset)
pData(phenoData(rmadataset))
exprs(rmadataset)[1:10,1:5]
```
show-methods *Prints the slots (attributes) of an ExpressionLevel object*

# Description

Prints the slots (center and width) of an ["ExpressionLevel"](#page-1-0) object.

# <span id="page-15-0"></span>Methods

object = "ExpressionLevel" See ["ExpressionLevel"](#page-1-0).

showDiscreteValues *Prints the labels to which the algorithm converts the gene expression values*

# Description

In an intermediate step, the algorithm [discriminantFuzzyPattern](#page-9-0) converts the gene expression values into discrete labels (combining 'Low', 'Medium' and 'High', depending on the value of the param 'overlapping').

This function permits printing these labels, specifying a set of genes (a vector) and/or classes of samples.

# Usage

```
showDiscreteValues(dvs, genes, classes)
```
#### Arguments

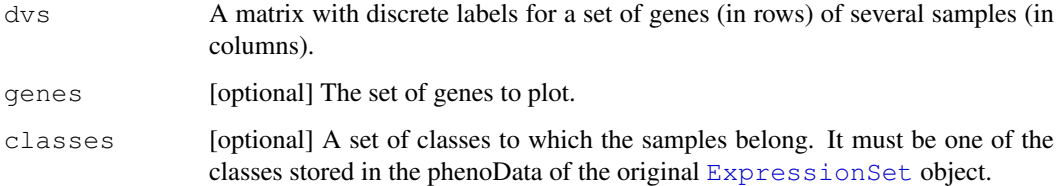

#### Value

A subset of the matrix dvs determined by the restrictions (genes and/or classes).

#### Author(s)

Rodrigo Alvarez-Gonzalez Daniel Glez-Pena Fernando Diaz Florentino Fdez-Riverola Maintainer: Rodrigo Alvarez-Gonzalez <<rodrigo.djv@uvigo.es>>

# References

<span id="page-16-0"></span>showFuzzyPatterns *Plots the Fuzzy Patterns corresponding to a class*

# Description

This functions prints (in text mode) the *Fuzzy Patterns* (discrete labels) calculated for a single class of samples.

# Usage

```
showFuzzyPatterns(fps, class)
```
# Arguments

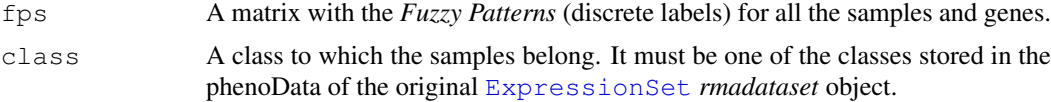

# Value

A vector of *Fuzzy Patterns* (discrete labels) for a single class of samples, with the genes associated.

# Author(s)

Rodrigo Alvarez-Gonzalez Daniel Glez-Pena Fernando Diaz Florentino Fdez-Riverola Maintainer: Rodrigo Alvarez-Gonzalez <<rodrigo.djv@uvigo.es>>

# References

# Index

```
∗Topic classes
   ExpressionLevel-class, 2
   HighExpressionLevel-class, 3
   LowExpressionLevel-class, 4
   MediumExpressionLevel-class,
      5
∗Topic datasets
   rmadataset, 15
∗Topic manip
   calculateDiscriminantFuzzyPattern,
       6
   calculateFuzzyPatterns, 7
   calculateMembershipFunctions,
       8
   discretizeExpressionValues, 9
   discriminantFuzzyPattern, 10
   plotDiscriminantFuzzyPattern,
       12
   plotMembershipFunctions, 13
   readCSV, 14
   showDiscreteValues, 16
   showFuzzyPatterns, 17
∗Topic methods
   show-methods, 15
∗Topic package
   DFP-package, 1
AnnotatedDataFrame, 1, 6–10, 13–15
calculateDiscriminantFuzzyPattern,
      6
calculateFuzzyPatterns, 7
calculateMembershipFunctions, 8
17
      (HighExpressionLevel-class),
       3
computeMembership,LowExpressionLevel-method
      (LowExpressionLevel-class),
      4
computeMembership, MediumExpressionLevel-method
       (MediumExpressionLevel-class),
       5
                                       DFP-package, 1
                                       discretizeExpressionValues, 8, 9
                                       discriminantFuzzyPattern, 1, 10, 11,
                                              14, 16
                                       ExpressionLevel, 3–5, 15, 16
                                       ExpressionLevel-class, 2
                                       ExpressionSet, 1, 6–10, 13–17
                                       HighExpressionLevel-class, 3
                                       LowExpressionLevel-class, 4
                                       MediumExpressionLevel-class, 5
                                       plotDiscriminantFuzzyPattern, 12
                                       plotMembershipFunctions, 13
                                       readCSV, 14
                                       rmadataset, 15
                                       setValues, HighExpressionLevel-method
                                              (HighExpressionLevel-class),
                                              3
                                       setValues, LowExpressionLevel-method
                                              (LowExpressionLevel-class),
                                              4
                                       setValues, MediumExpressionLevel-method
                                              (MediumExpressionLevel-class),
                                              5
                                       show,ExpressionLevel-method
                                              (ExpressionLevel-class), 2
                                       show-methods, 15
                                       showDiscreteValues, 16
```

```
DFP (DFP-package), 1
```